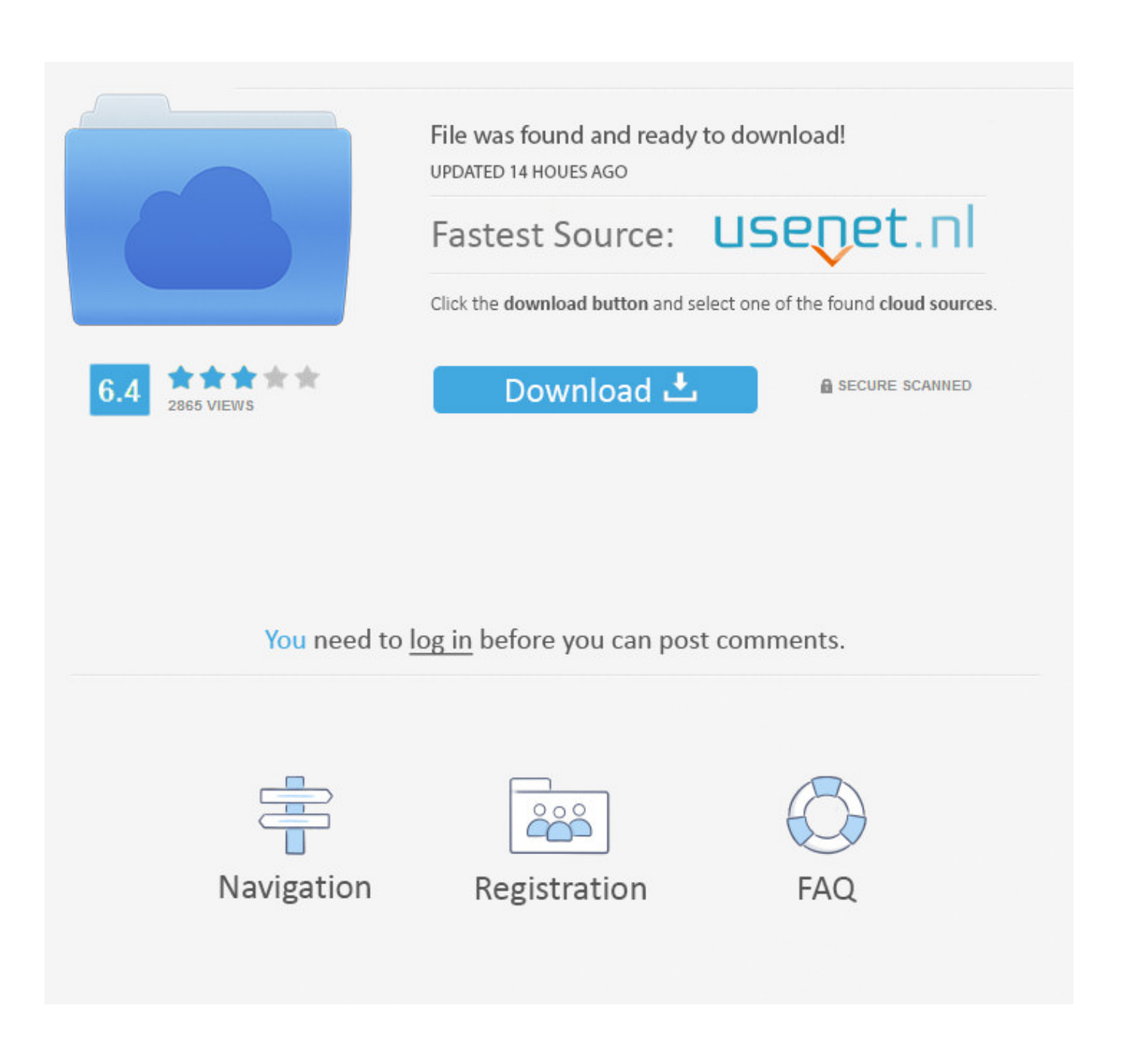

[UFS.Explorer.Professional.Recovery.v5.6.Keymaker.Only-CORE Utorrent](https://gracious-newton-8b7f94.netlify.app/Ultimate-Tutorial-On-How-To-Get-Instagram-Free-For-Mac#siJo=EYvMDVnwzs5cBH52BPn3CLz2BYbLlYvMCVXgC4vKltzuvaDUvMCY9gDvbsrs90qTKhBU9KlYv2AH1wELTKl24sn25s==)

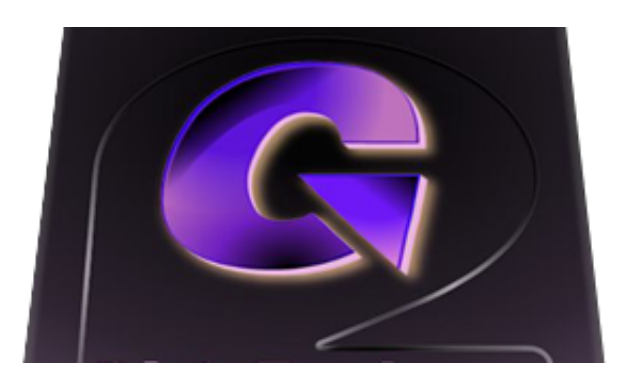

[UFS.Explorer.Professional.Recovery.v5.6.Keymaker.Only-CORE Utorrent](https://gracious-newton-8b7f94.netlify.app/Ultimate-Tutorial-On-How-To-Get-Instagram-Free-For-Mac#siJo=EYvMDVnwzs5cBH52BPn3CLz2BYbLlYvMCVXgC4vKltzuvaDUvMCY9gDvbsrs90qTKhBU9KlYv2AH1wELTKl24sn25s==)

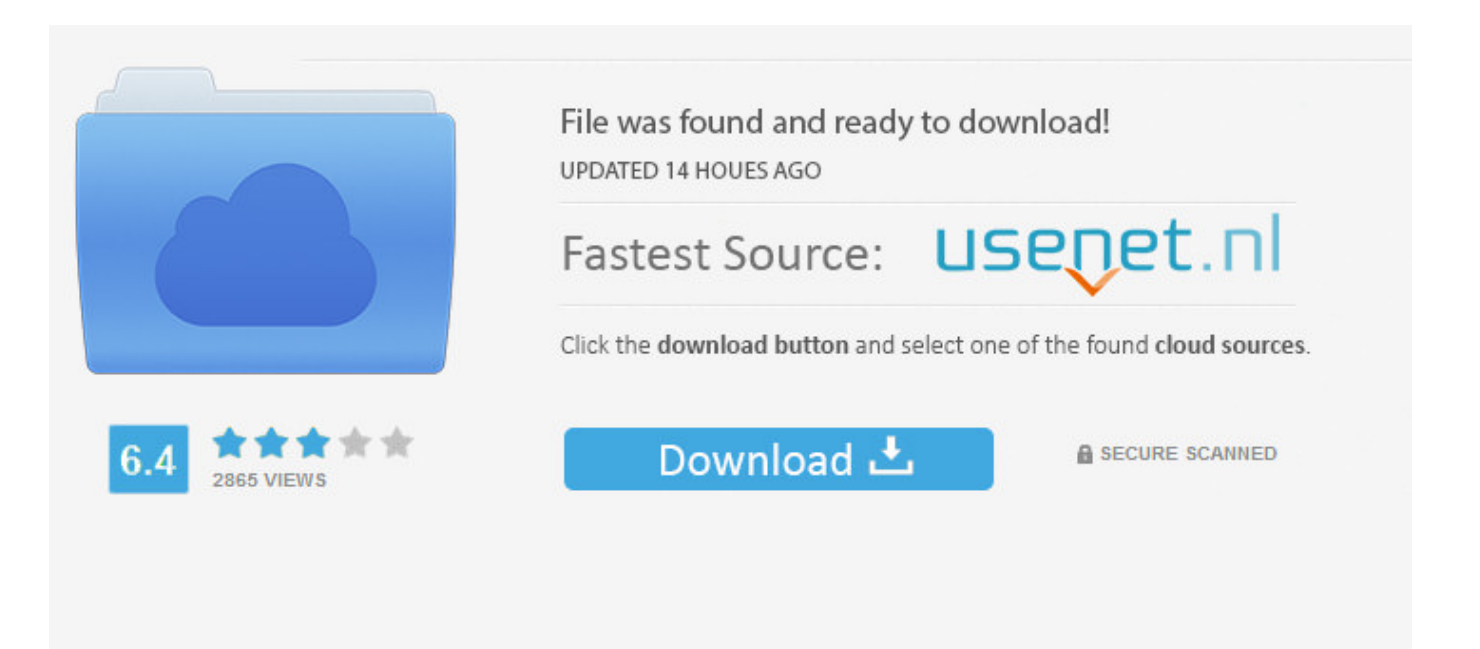

## You need to log in before you can post comments.

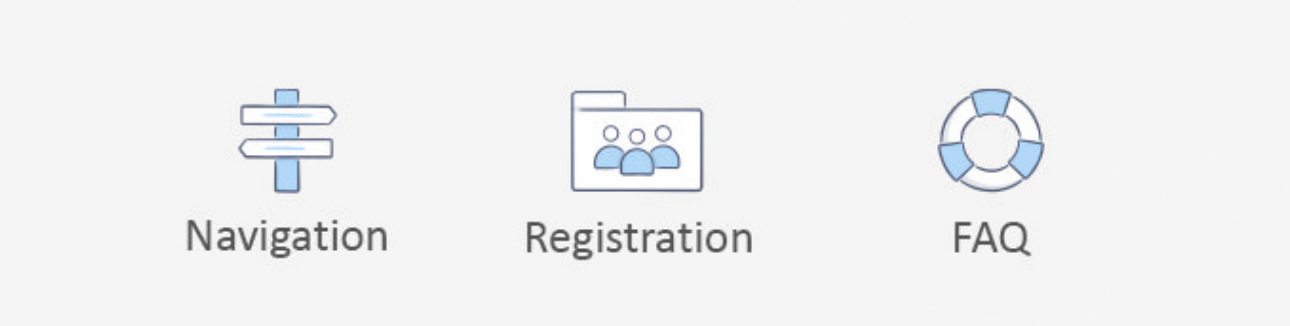

1dff872cbc